## Residential Design Using Revit<sup>®</sup> Architecture 2009

Introduction to Revit • Hand Sketching • Video Instruction

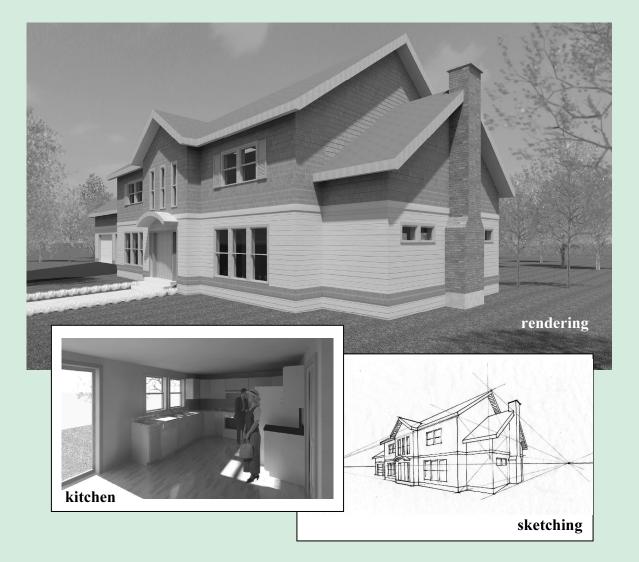

## **Daniel John Stine**

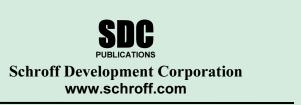

Better Textbooks. Lower Prices.

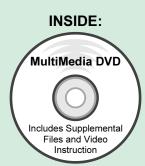

## Table of Contents

|    |                                                                                                    | Page         |
|----|----------------------------------------------------------------------------------------------------|--------------|
|    | INTRODUCTION – Sketching Exercises                                                                   |              |
|    | Introduction (I-1)                                                                                   | I-1<br>I-7   |
|    | Freehand sketching from photos (I-2)<br>Surveying and Sketching Objects (I-3)                        | I-7<br>I-19  |
|    | Sketching Floor Plans (I-4)                                                                          | I-13<br>I-23 |
|    | Sketching Elevations – two point perspective (I-5)                                                   | I-29         |
|    | Sketching Elevations – one point perspective (I-6)                                                   | I-41         |
|    | Sketching Plans – one point perspective (I-7)                                                        | I-49         |
| 1. | Getting Started with Revit Architecture 2009                                                         |              |
|    | 1-1 What is Revit Architecture 2009?                                                                 | 1-1          |
|    | 1-2 Overview of the Revit User Interface                                                             | 1-3          |
|    | 1-3 Open, Save and Close an Existing Project                                                         | 1-8          |
|    | <ul> <li>1-4 Creating a New Project</li> <li>1-5 Using Pan and Zoom to View Your Drawings</li> </ul> | 1-13<br>1-15 |
|    | 1-6 Using Revit's Help System                                                                        | 1-15         |
|    | Self-Exam and Review Questions                                                                       | 120          |
| 2. | Lake Cabin: FLOOR PLAN (The Basics)                                                                  |              |
|    | 2-1 Walls                                                                                            | 2-1          |
|    | 2-2 Doors                                                                                            | 2-5          |
|    | 2-3 Windows                                                                                          | 2-7          |
|    | 2-4 Roof                                                                                             | 2-9          |
|    | 2-5 Annotation and Dimensions                                                                        | 2-11         |
|    | 2-6 Printing<br>Self-Exam and Review Questions                                                       | 2-15         |
|    |                                                                                                    |              |
| 3. | Overview of Linework and Modify Tools                                                                | 2.4          |
|    | 3-1 Lines and Shapes<br>3-2 Snaps                                                                    | 3-1<br>3-16  |
|    | 3-3 Edit Tools                                                                                       | 3-10         |
|    | 3-4 Annotations                                                                                      | 3-35         |
|    | Self-Exam and Review Questions                                                                       |              |
| 4. | Drawing 2D Architectural Objects                                                                     |              |
|    | 4-1 Sketching Rectilinear Objects                                                                    | 4-1          |
|    | 4-2 Sketching Objects with Curves                                                                    | 4-11         |
|    | Self-Exam and Review Questions                                                                       |              |
| 5. | Residence: FLOOR PLAN (First Floor)                                                                  |              |
|    | 5-1 Project Setup                                                                                    | 5-1          |
|    | 5-2 Exterior Walls<br>5-3 Interior Walls                                                             | 5-7<br>5-23  |
|    | 5-3 Interior Walls<br>5-4 Doors Openings and Windows                                                 | 5-25         |
|    | 5-5 Adding a Fireplace                                                                               | 5-54         |
|    | Self-Exam and Review Questions                                                                       |              |
| 6. | Residence: FLOOR PLANS (Second Floor and Basement Plans)                                             |              |
|    | 6-1 View Setup and Enclosing the Shell                                                               | 6-1          |
|    | 6-2 Adding the Interior Walls                                                                        | 6-6          |
|    | 6-3 Adding Doors, Openings and Windows                                                               | 6-10         |
|    | 6-4 Basement Floor Plan                                                                              | 6-15         |
|    | 6-5 Stairs                                                                                           | 6-22         |
|    | 6-6 Dimensions<br>Self-Exam and Review Questions                                                     | 6-35         |
|    |                                                                                                    |              |

| 7.  | Residence: ROOF7-1Roof Design Options7-2Gable Roof7-3Low Roof Elements7-4Skylights<br>Self-Exam and Review Questions                                                                                                    | 7-1<br>7-11<br>7-19<br>7-30                       |
|-----|----------------------------------------------------------------------------------------------------|---------------------------------------------------|
| 8.  | <ul> <li>Residence: FLOOR SYSTEMS AND REFLECTED CEILING PLANS</li> <li>8-1 Floor Systems</li> <li>8-2 Ceiling Systems (Susp. ACT and Gypsum Board)</li> <li>8-3 Placing Light Fixtures</li> <li>8-4 Annotations<br/>Self-Exam and Review Questions</li> </ul>                                                                                                    | 8-1<br>8-16<br>8-31<br>8-36                       |
| 9.  | <ul> <li>Residence: ELEVATIONS</li> <li>9-1 Creating and Viewing Parametric Exterior Elevations</li> <li>9-2 Modifying the Project Model: Exterior Elevations</li> <li>9-3 Creating and Viewing Parametric Interior Elevations</li> <li>9-4 Modifying the Project Model: Interior Elevations</li> <li>9-5 Design Options<br/>Self-Exam and Review Questions</li> </ul> | <b>Page</b><br>9-1<br>9-9<br>9-16<br>9-22<br>9-25 |
| 10. | <ul> <li>Residence: SECTIONS</li> <li>10-1 Specify Section Cutting Plane in Plan View</li> <li>10-2 Modifying the Project Model in Section View</li> <li>10-3 Wall Sections</li> <li>10-4 Annotations and Detail Components<br/>Self-Exam and Review Questions</li> </ul>                                                                                              | 10-1<br>10-7<br>10-15<br>10-25                    |
| 11. | Residence: FLOOR PLAN FEATURES11-1Bathroom Layouts11-2Kitchen Layout11-3Furniture11-4Adding Guardrails<br>Self-Exam and Review Questions                                                                                                    | 11-1<br>11-7<br>11-20<br>11-25                    |
| 12. | Residence: SCHEDULES<br>12-1 Room and Door Tags<br>12-2 Generate a Door Schedule<br>12-3 Generate a Room Finish Schedule<br>Self-Exam and Review Questions                                                                                                    | 12-1<br>12-6<br>12-10                             |
| 13. | <ul> <li>Residence: PHOTO-REALISTIC RENDERING</li> <li>13-1 Creating an Exterior Rendering</li> <li>13-2 Rendering an Isometric in Section</li> <li>13-3 Creating an Interior Rendering</li> <li>13-4 Adding People to the Rendering<br/>Self-Exam and Review Questions</li> </ul>                                                                                     | 13-1<br>13-13<br>13-20<br>13-26                   |
| 14. | <ul> <li>Residence: CONSTRUCTION DOCUMENTS SET</li> <li>14-1 Setting Up a Sheet</li> <li>14-2 Sheet Index</li> <li>14-3 Printing a Set of Drawings<br/>Self-Exam and Review Questions</li> </ul>                                                                                                    | 14-1<br>14-10<br>14-17                            |
|     | Appendix A – Engineering Graphics<br>Introduction (A-1)<br>Engineering Graphics (A-2)<br>Orthographic Projection (A-3)                                                                                                    | A-1<br>A-2<br>A-11                                |